Schemes of Work

**Unit 8.3 - Databases**

**(tested at the beginning of the unit)** 

essary with this unit. Many pupils may have a bases from previous years.

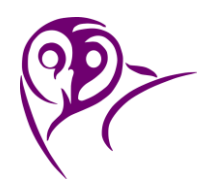

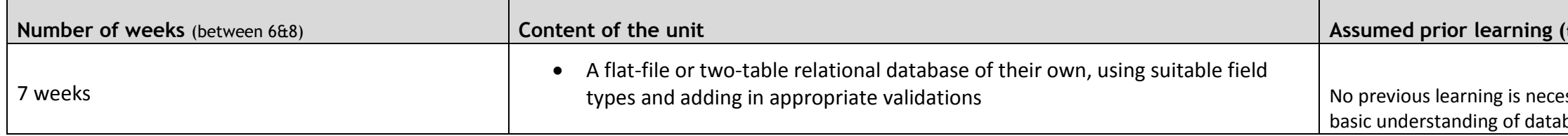

Schemes of Work

### **Unit 8.3 - Databases**

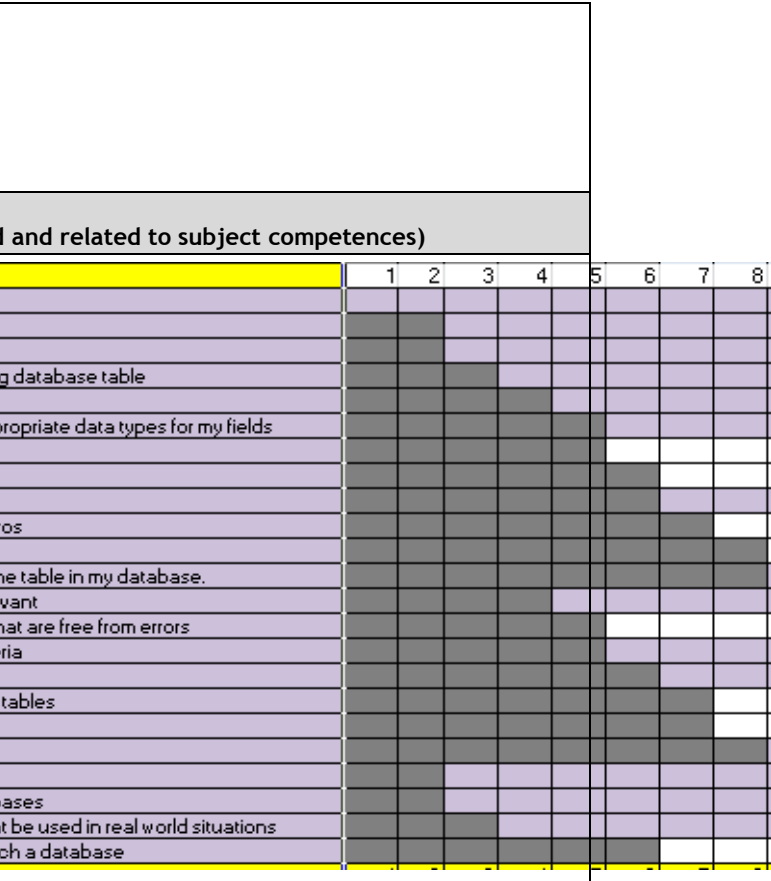

by organisations which are accessible to the

eral fields with different data types

 $y$  in a database

wo linked tables

an one criterion & to create a report

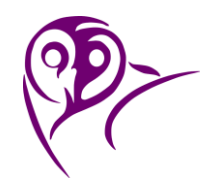

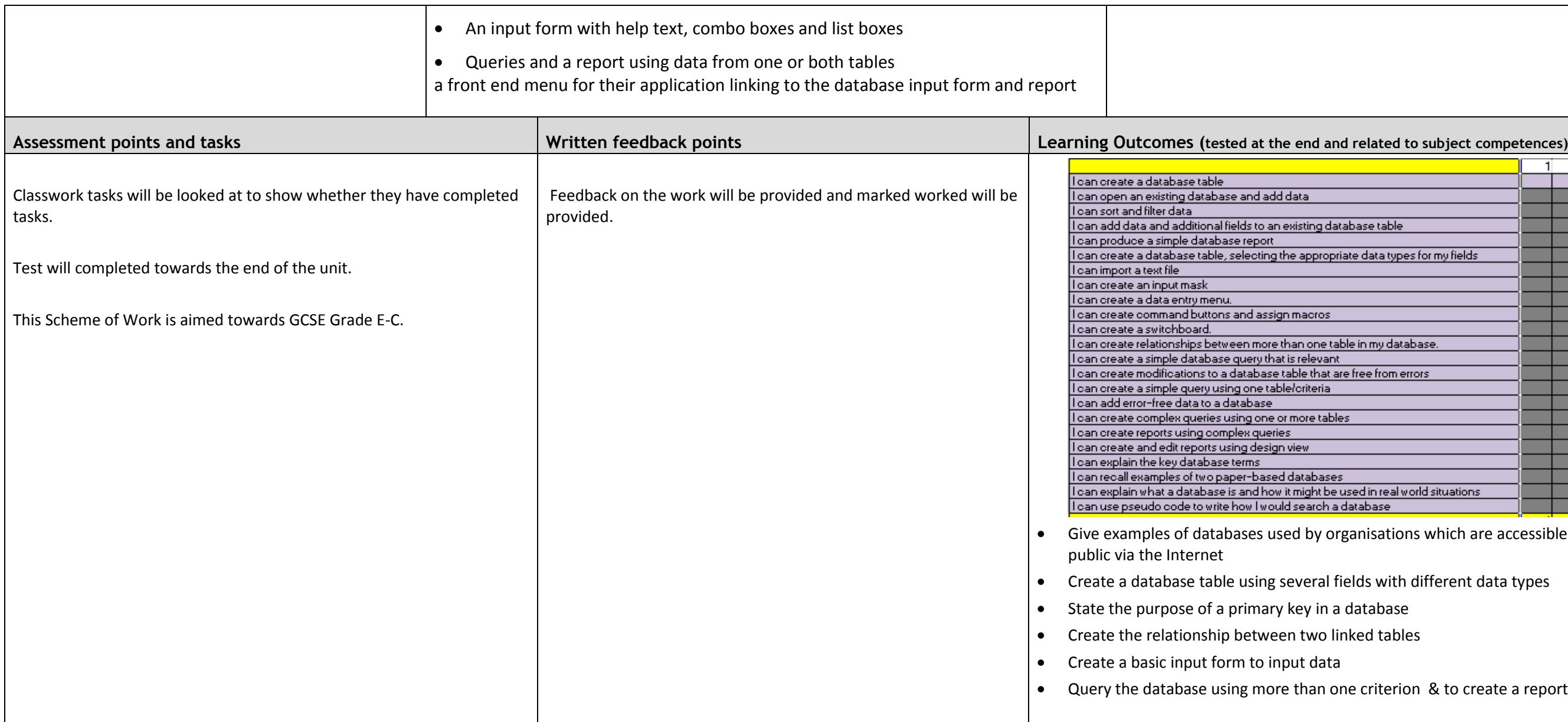

Schemes of Work

**Unit 8.3 - Databases**

**(b)**<br>(homework)<br>(homework)

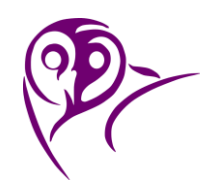

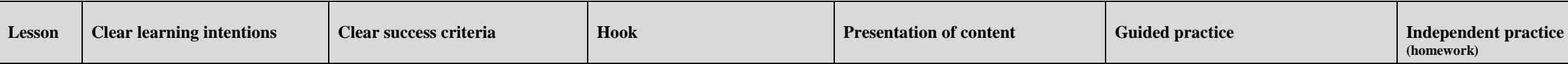

**Closure** 

Schemes of Work

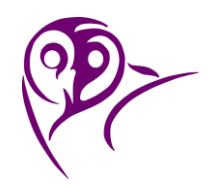

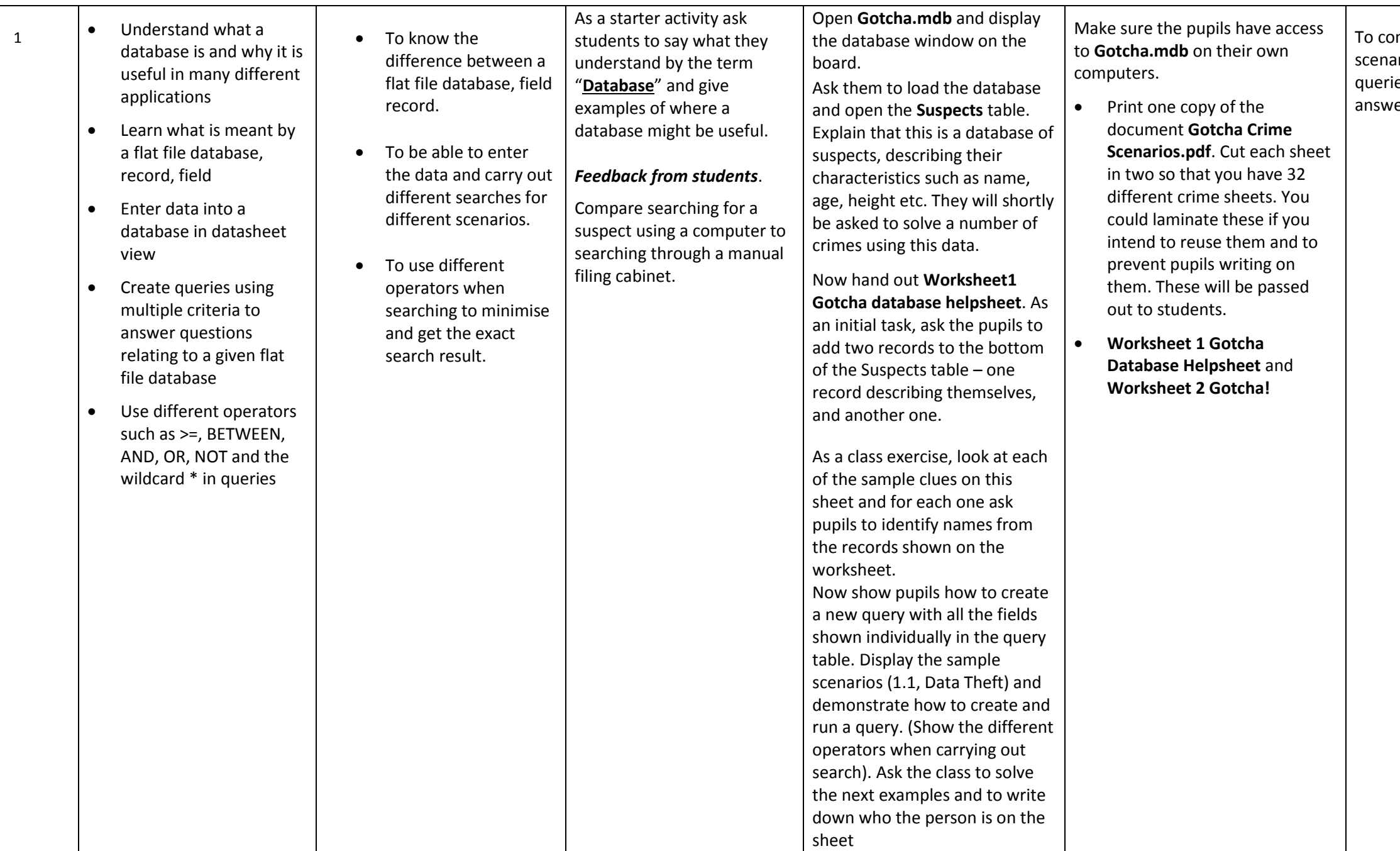

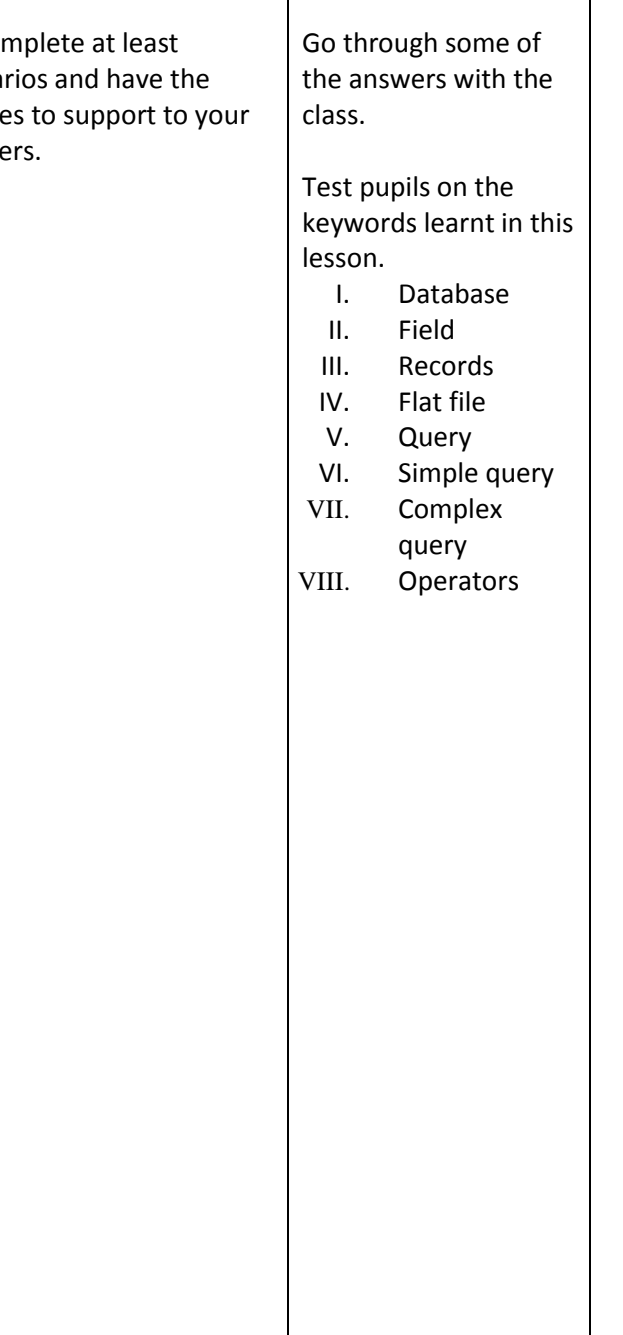

Schemes of Work

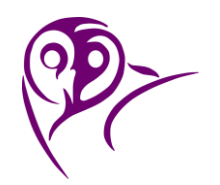

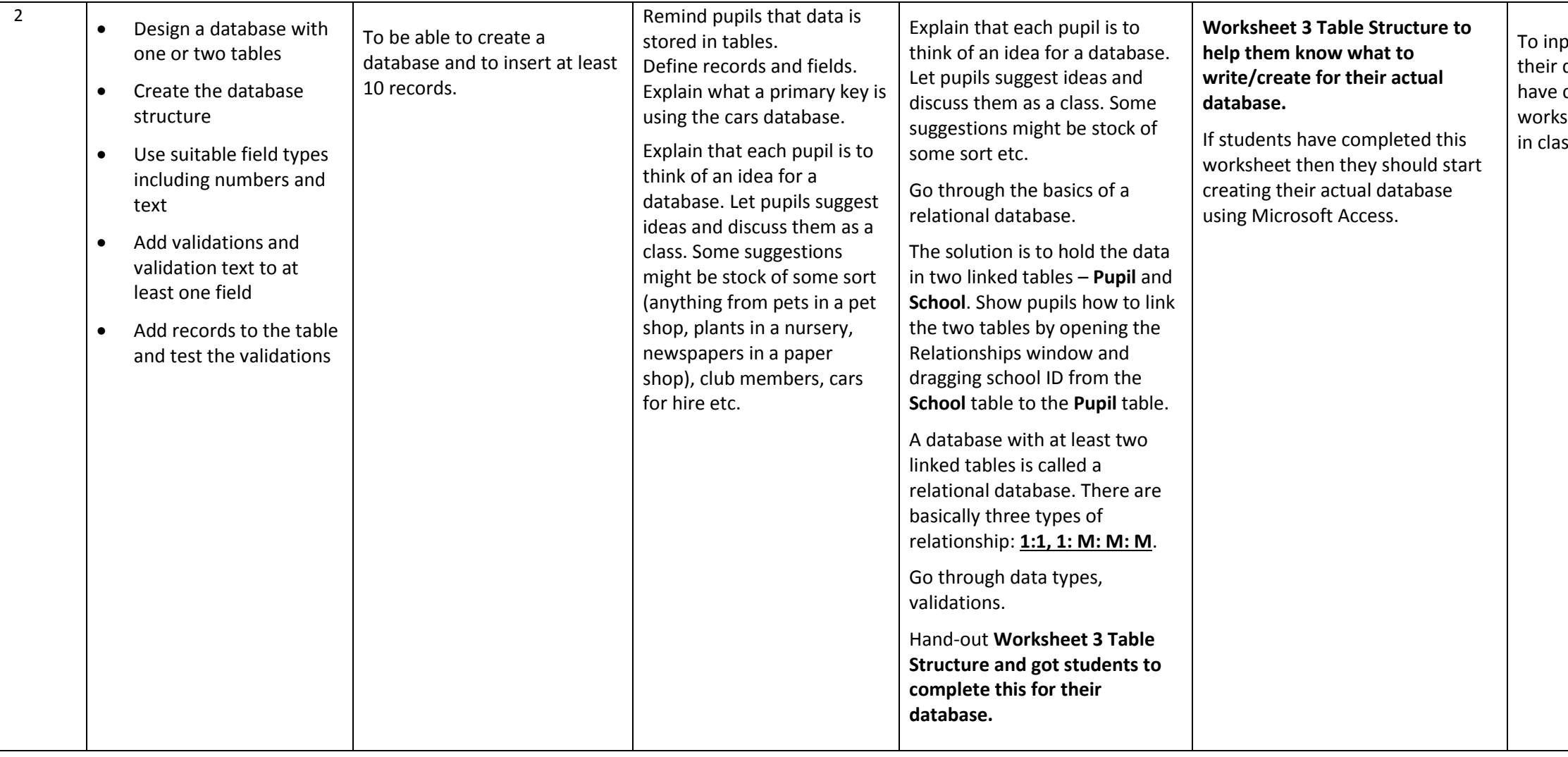

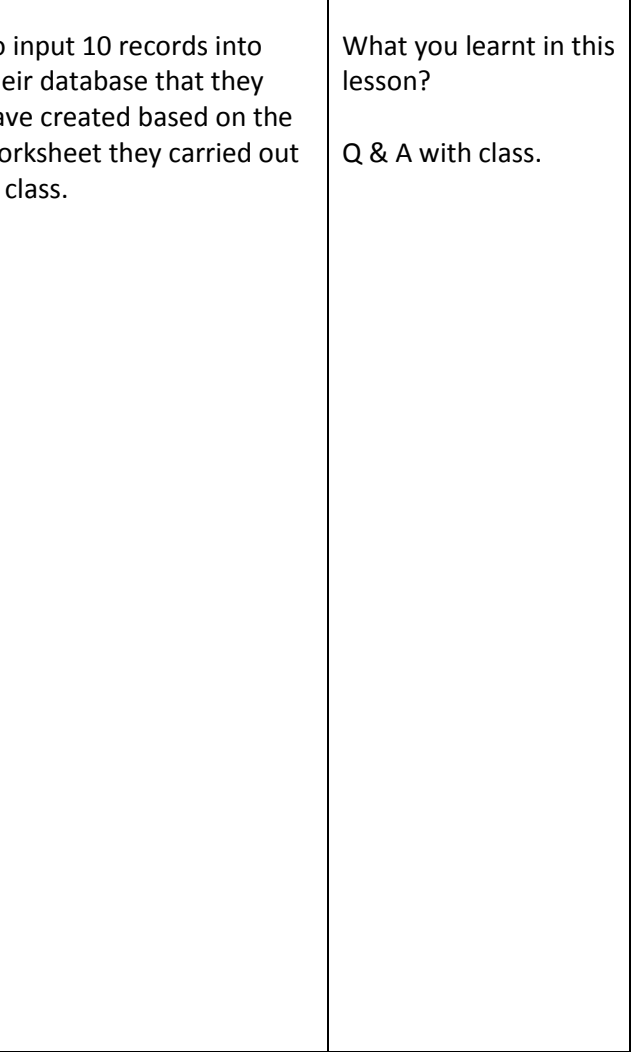

Schemes of Work

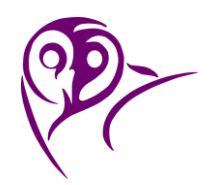

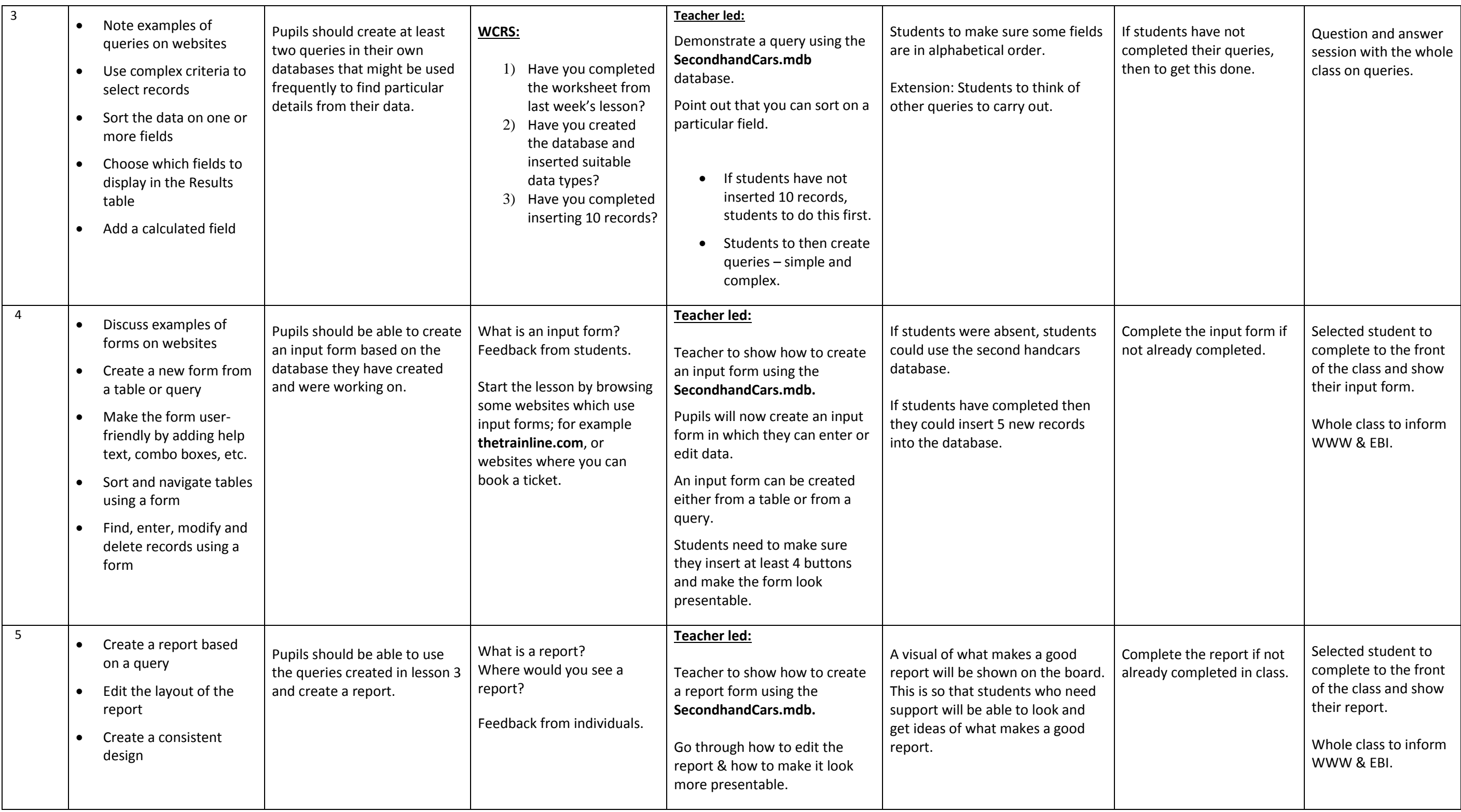

Schemes of Work

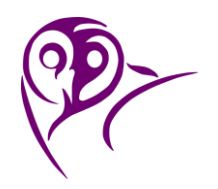

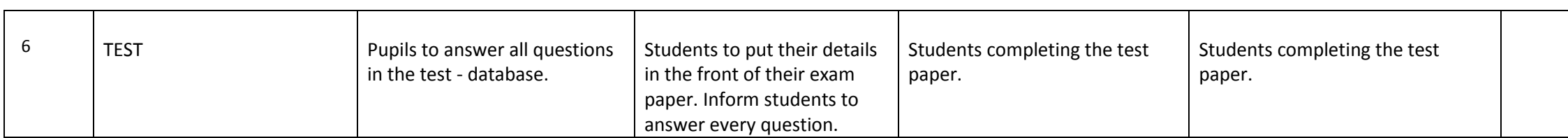

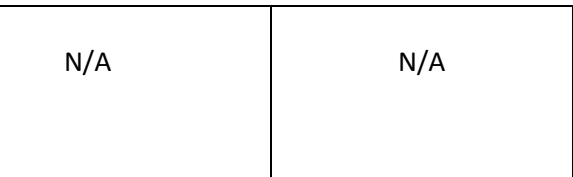